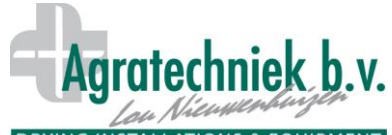

## DRYING INSTALLATIONS & EQUIPMENT ABC-Prozessor für Standard Trocknung

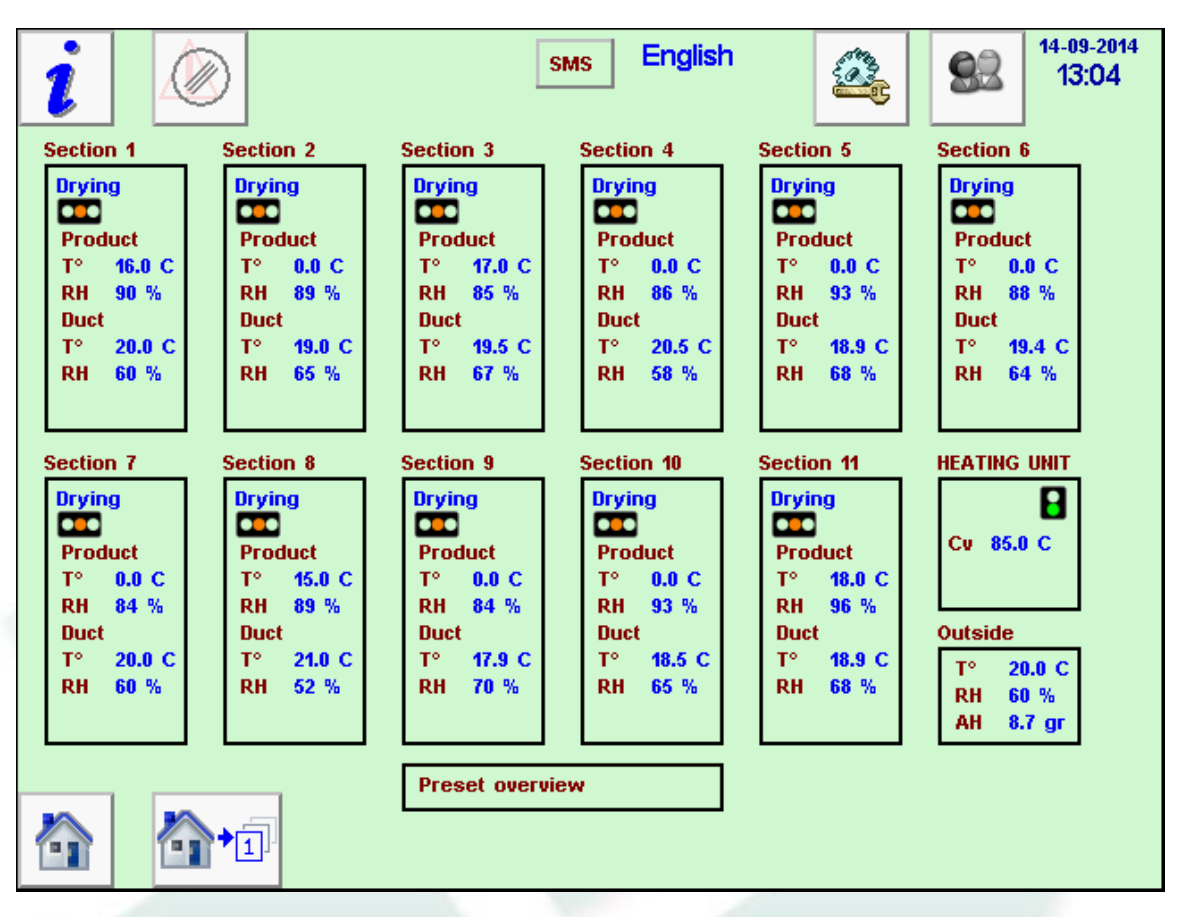

Touchscreen mit dem Umriss eines Trocknungsprogramm mit 11 Abschnitten. Für jeden Abschnitt ein rechteckiges Feld mit Basisinformationen über Trocknen; T ° und relative Luftfeuchtigkeit.

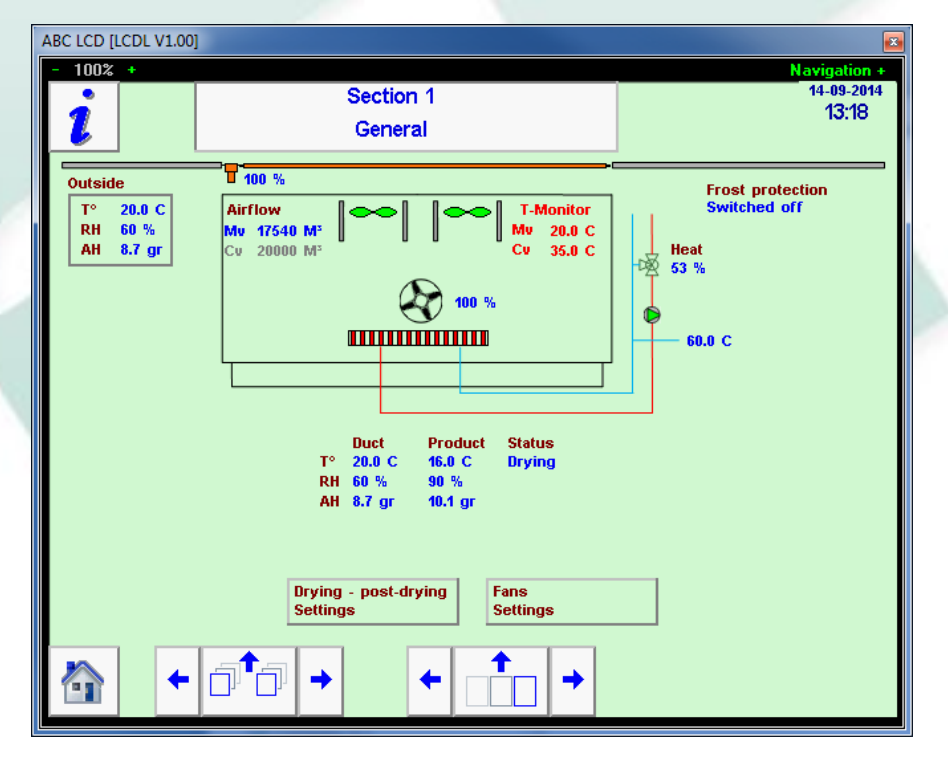

Mit einem Klick auf einem Feld zeigt mehr Informationen zu diesem Abschnitt. Mit "Trocknen - Nachtrocknen Einstellungen", öffnen Sie die Seite Einstellungen für diesen Abschnitt. In diesem Trocknungsverfahren wird die Trocknung in zwei Phasen aufgeteilt; Trocknen und Nachtrocknen.

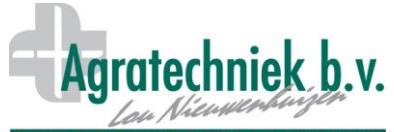

# DRYING INSTALLATIONS & EQUIPMENT ABC-Prozessor für Standard Trocknung

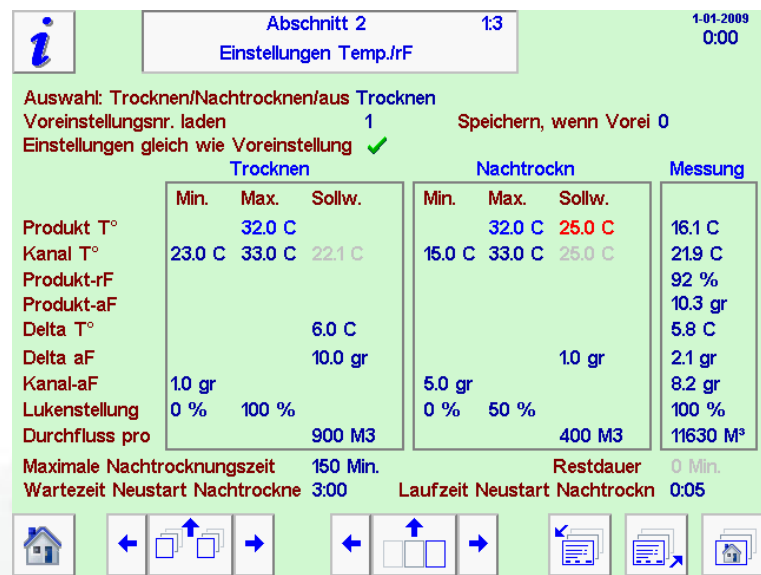

Für Standardanlagen zur Kistentrocknung besteht der Trocknungsprozess aus zwei Phasen: Trocknen und Nachtrocknen.

### **Trocknen:**

Die Trocknung ist der erste Prozess. Nachstehend eine Übersicht über die verschiedenen Einstellungen.

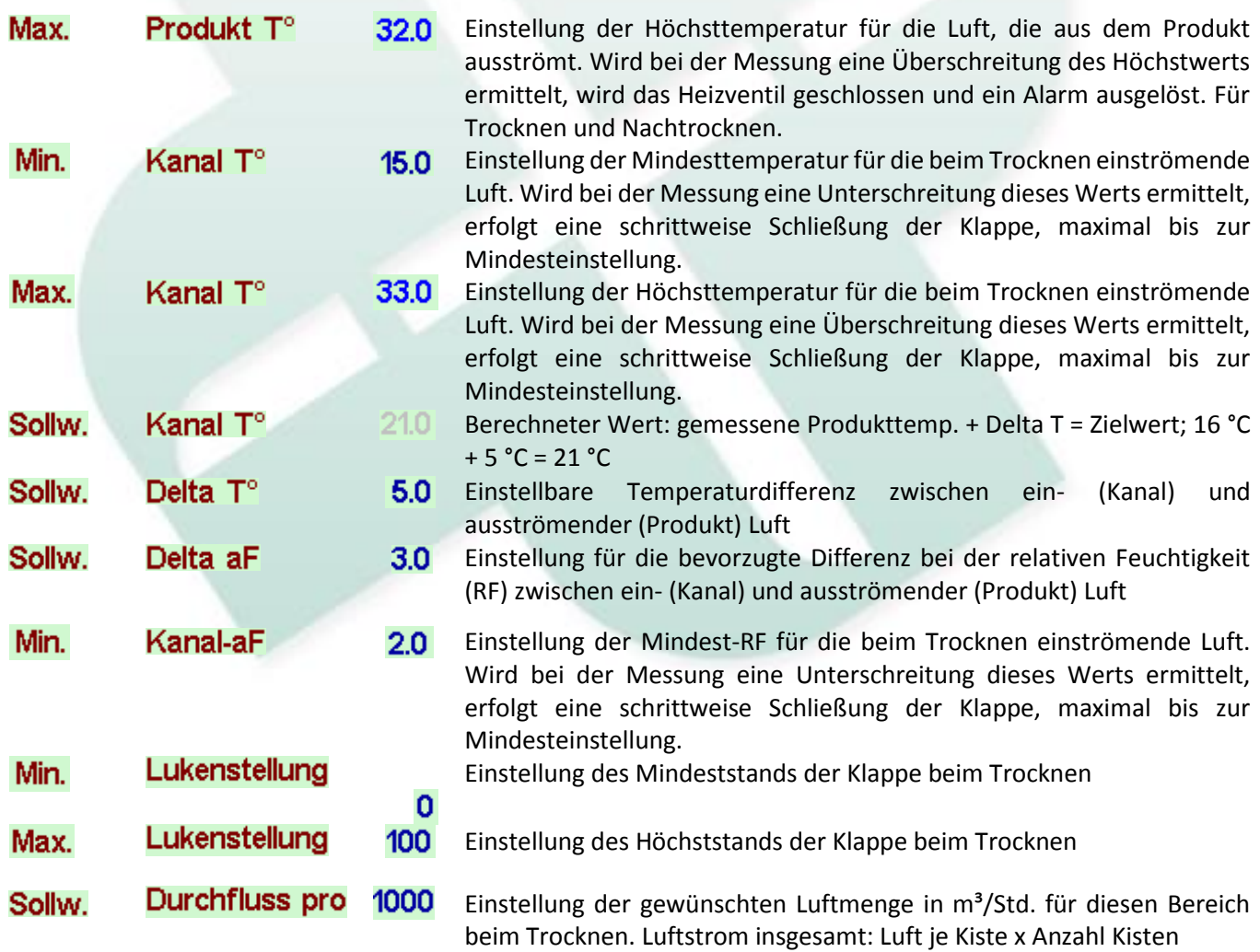

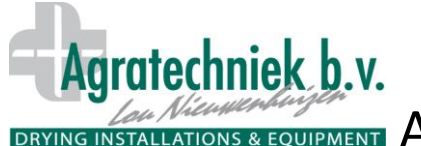

DRYING INSTALLATIONS & EQUIPMENT ABC-Prozessor für Standard Trocknung

### **Nachtrocknen:**

Es gibt zwei Möglichkeiten für den Wechsel von Trocknen zu Nachtrocknen: bei Erreichen des Zielwerts für "**Produkt-rF**" oder bei Erreichen des Zielwerts für "Produkt T° + rF". Folgende Optionen sind verfügbar:

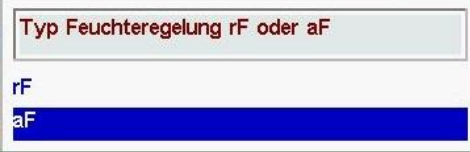

Der Wechsel von "Trocknen" auf "Nachtrocken" erfolgt also, wenn "Sollw. Produkt-rF" oder "Sollw. Produkt**rF**"+"**Sollw. Produkt T°**" erreicht ist. Beim Nachtrocknen bleibt der Wert von "**Sollw. Produkt T°**" erhalten. Je trockener das Produkt wird, desto näher liegt die Temperatur der einströmenden Luft an "**Sollw. Produkt T°**", da die Kühlung nicht mehr so stark ist. Während der Nachtrocknung werden außerdem "Sollw. Dalta aF" und "Min. Kanal aF" festgelegt.

Sollw. **Product T**<sup>o</sup> 25.0 gewünschte Endtemperatur der ausströmenden Luft (und des Produkts) nach Ende der Trocknung Sollw. **Product RH** 35 gewünschte RF der Luft, die aus dem trockenen Saatgut ausströmt  $\overline{1:2}$ 1.04.2009 Abschnitt 2  $0.00$ 2 Gebläseeinstellungen Allgemein Anzahl aufgestellte Kisten Gebläse ein/aus  $13$ Trocknen Luftdurchfluss Luftdurchfluss ie Kiste Leistungs-% Sollw. **Istwert** 11700 M<sup>3</sup> 78 % 11630 M<sup>3</sup> 900 M3 Typ Luftdurchflussregelung Trocknen **Durchfluss** Nachtrocknen Luftdurchfluss Luftdurchfluss je Kiste Leistungs-Sollw **Istwert** 400 M3  $0\%$ 11700 M<sup>3</sup> 11630 M<sup>3</sup> Typ Luftdurchflussregelung Nachtrocknen **Durchfluss** nħ A 圓 圓,  $\bigcirc$ Gebläse einlaus Standardeinstellung auf "Ein". Einstellung "Aus" nur für "Pause" (Saatgut prüfen).

Typ Luftdurchflussregelung Trocknen

Die Gebläsekapazität kann wie folgt reguliert werden:

- **Durchfluss:** 
	- $\circ$  m<sup>3</sup> Luft pro Std. und Kiste
	- Berechnung: Anzahl aufgestellte Kisten  $_{\text{X}}$  Luftdurchfluss je Kiste =

**Durchfluss** 

- Sollw. Luftdurchfluss
- **Kapazität:** 
	- o 0-100 % Frequenzsteuerung
	- o Einstellung: Leistungs-%

#### 900 M3 78 %  $11700 M<sup>3</sup>$  $11630$  M<sup>3</sup>

- "Trocknen" ist aktiv und es wurde "Durchfluss" ausgewählt; bei Luftstrom je Box zum Trocknen,
- 13 Kisten x 900m3 = 11700M3
- Messung: 11630 M3, jedoch Regulierung auf ca. 200 m<sup>3</sup> (gewünschter Luftstrom)

**Wenn bei "Luftdurchflussregelung" "Durchfluss" eingestellt ist, wird lediglich die Anzahl der Kisten festgelegt!**